[FIST](https://zhiliao.h3c.com/questions/catesDis/337) **[夏茜](https://zhiliao.h3c.com/User/other/300)** 2024-04-28 发表

## 组网及说明

 $\ddot{\phantom{0}}$ 

本文档主要介绍使用UniSystem管理服务器,并进行一些批量操作的方法,后续会持续更新,敬请期待

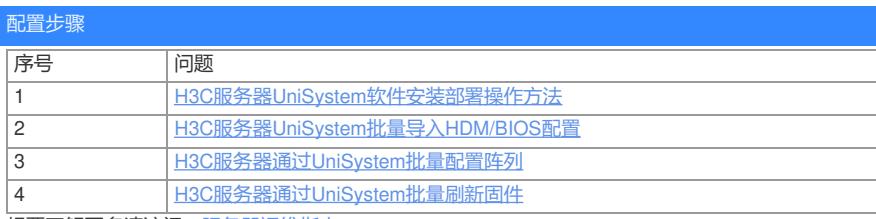

想要了解更多请访问[:服务器运维指南](https://zhiliao.h3c.com/Theme/details/215925)